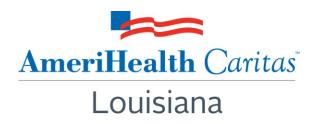

To: AmeriHealth Caritas Louisiana Providers

Date: March 23, 2016

**Subject:** How Can NaviNet Help You?

**Summary:** Simplify health care administration with NaviNet. AmeriHealth Caritas Louisiana offers a free and secure way to quickly access member and provider information and much more.

## **How Can NaviNet Help YOU?**

Verify eligibility and benefits.

Inquire on the status of a claim.

Check claims data.

Request referral to behavioral health providers.

**Submit Claims.** 

View remittance advices.

Check member care gap reports to identify needed services.

Refer to at-a-glance member clinical summaries.

Extract admission and discharge reports.

## Submit authorization requests through JIVA - You have single-sign-on access to JIVA enabling you to:

- Request inpatient, outpatient, home-care and DME services.
- Submit extension of service authorization requests.
- Verify elective admission authorization status.
- Receive admission notifications and view authorization history.
- Submit clinical review for auto-approval of requests for services.

## **How Can I Get NaviNet for My Office?**

If you are ready to sign up for NaviNet here are a few ways to get started.

- 1. Complete the online <u>registration request</u> form to register.
- 2. Contact NaviNet Customer Care at 1-888-482-8057 with questions regarding NaviNet.
- 3. Contact your Provider Account Executive directly for more information on how to get started with NaviNet.
- 4. Contact Provider Services at 1-888-922-0007

## Already registered? Learn more about what NaviNet can do to help you simplify administration:

https://support.navinet.net/health-plans/navinet-basics

Thank you for your continued support and commitment to the care of our members. If you have questions about this communication, please contact AmeriHealth Caritas Louisiana's Provider Services department at 1-888-922-0007 or your Provider Network Management Account Executive.